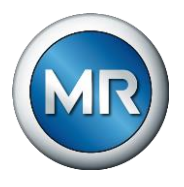

**Technische Anweisung VPD\_6708537\_03\_de Steuerung Typ ECOTAP® VPD® Basic & Control Pro Checkliste Funktionsstörung / Fehlerevents**

> Service Solutions Technical Consultant Lohr Michael Telefon: +49 941 40 90-7711 m.lohr@reinhausen.com TSC/LOM VPD\_6708537\_03\_de

Regensburg, 13.01.2022

Ersetzt VPD\_6708537\_02\_de Fehlerkorrektur und Ergänzung

*ACHTUNG*

Die Sicherheits-, Gefahren- und sonstige Hinweise gemäß der MR Betriebsanleitung für Steuereinheit Typ ECOTAP® VPD® müssen beachtet werden! Sicherheitshinweise für Arbeiten an elektrischen Anlagen sind zu beachten! Die Arbeiten sind von fachlich ausreichend qualifiziertem Personal durchzuführen!

Die Ursachen einer Funktionsstörung der ECOTAP® VPD® Steuereinheit können sehr vielfältig sein. Fehlt eine Detailinformation, kann es unter Umständen dazu führen, dass die Fehlerursache nicht eindeutig bestimmt werden kann. Bitte füllen Sie deshalb diesen Fragebogen möglichst vollständig aus.

Weitergabe sowie Vervielfältigung dieses Dokuments, Verwertung und Mitteilung seines Inhalts sind verboten, soweit nicht ausdrücklich gestattet. Zuwiderhandlungen verpflichten zu Schadenersatz. Alle Rechte für den Fall der Patent-, Gebrauchsmuster- oder Geschmacksmustereintragung vorbehalten.

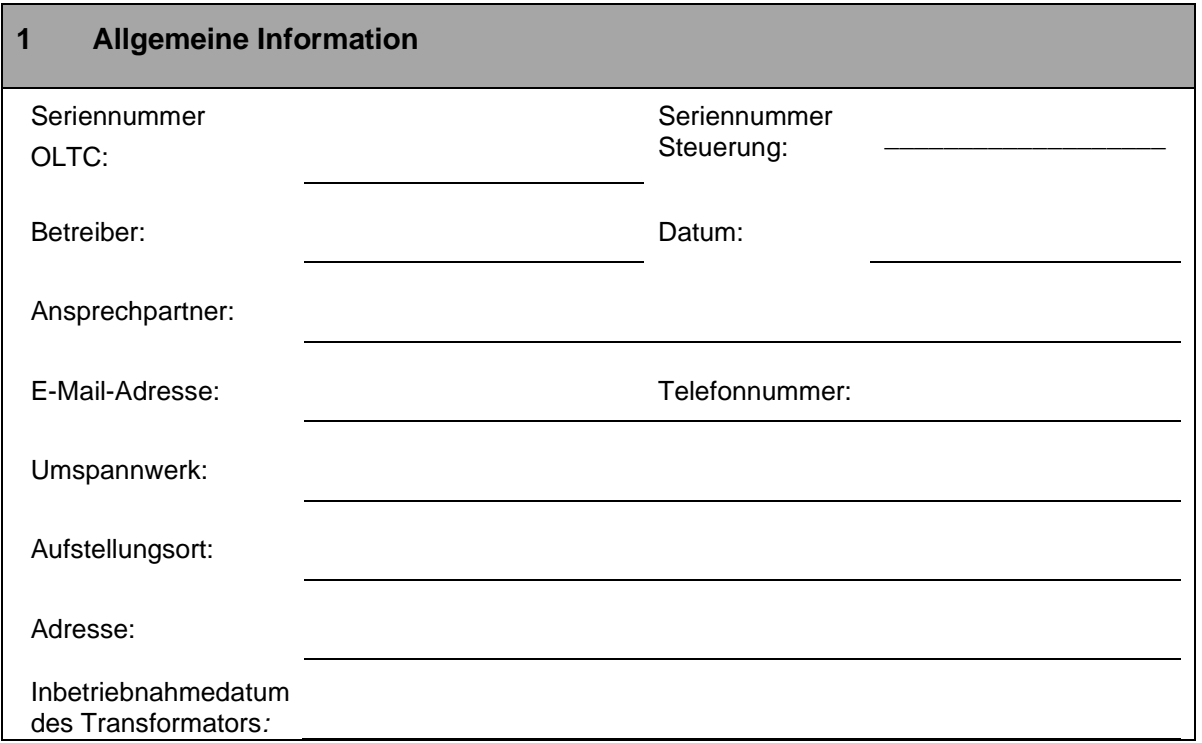

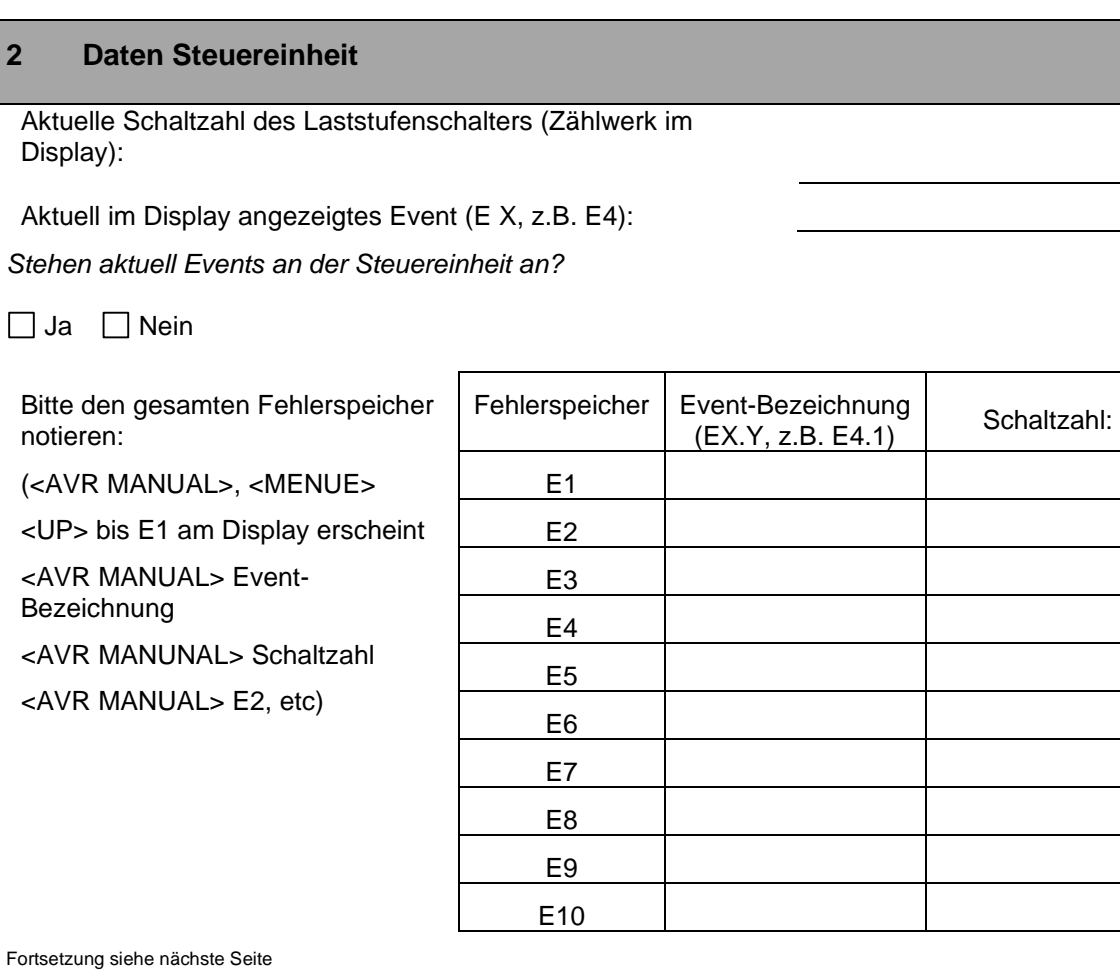

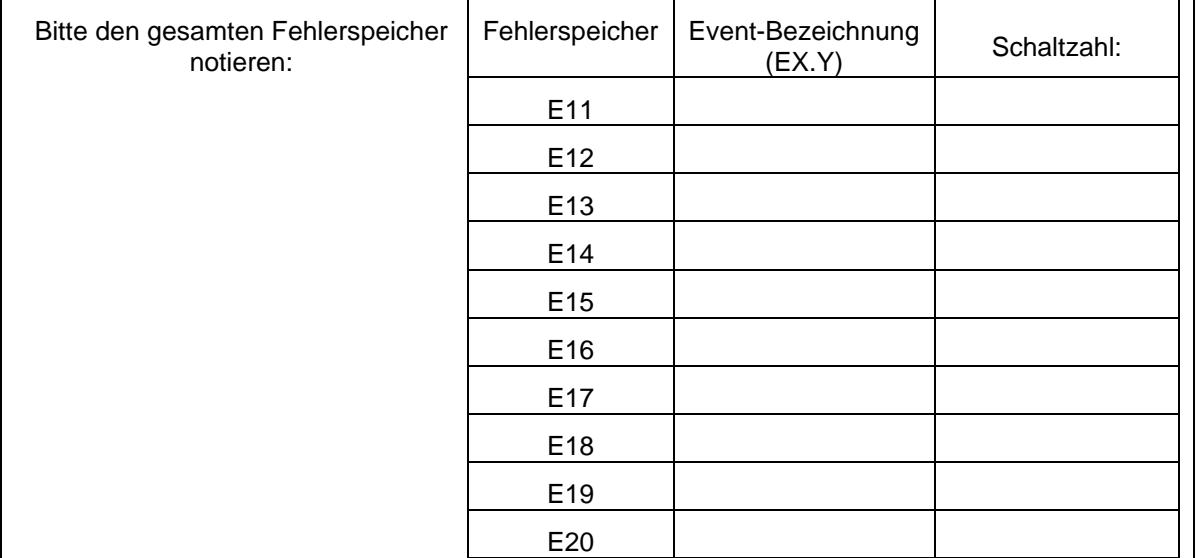

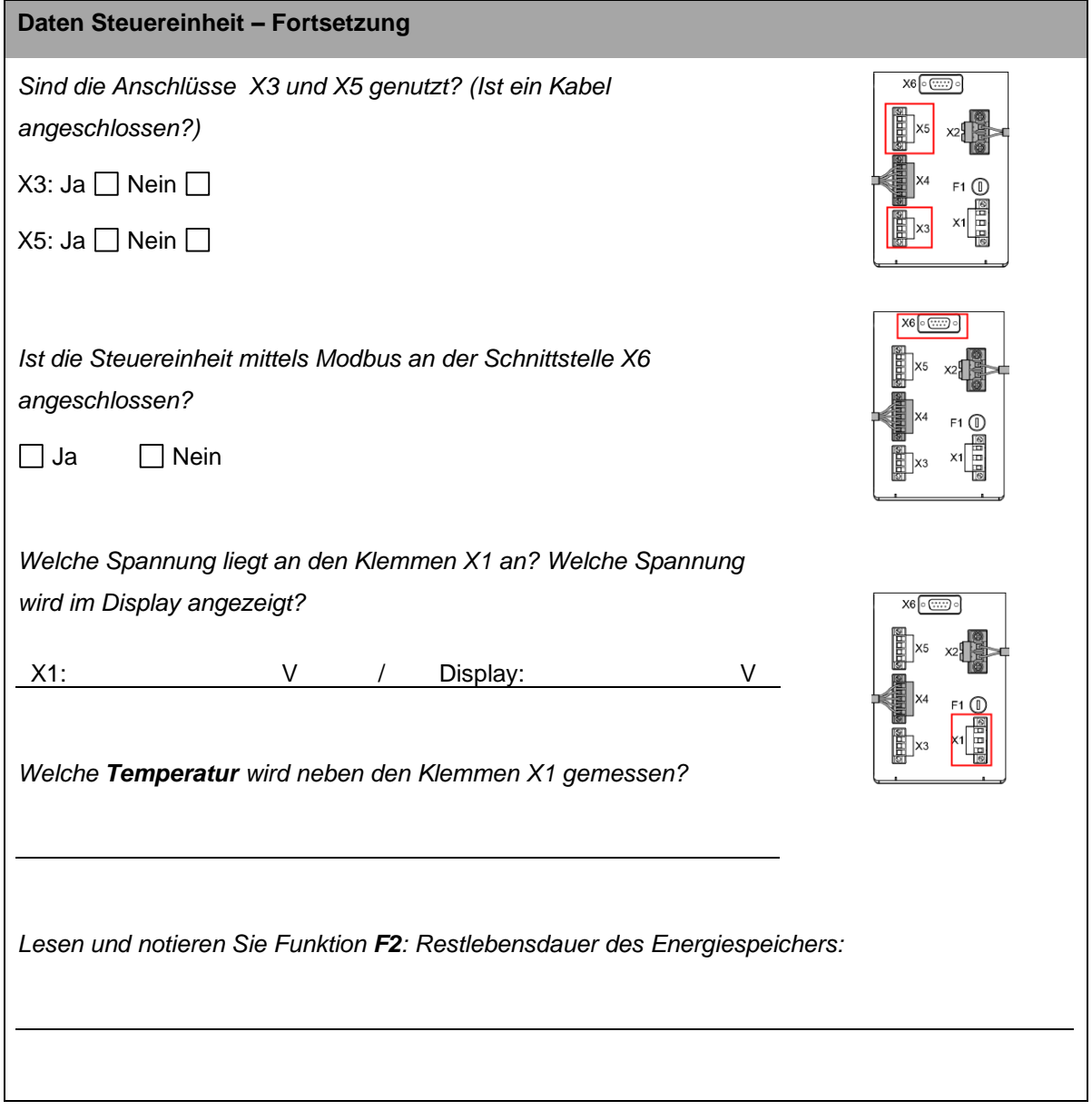

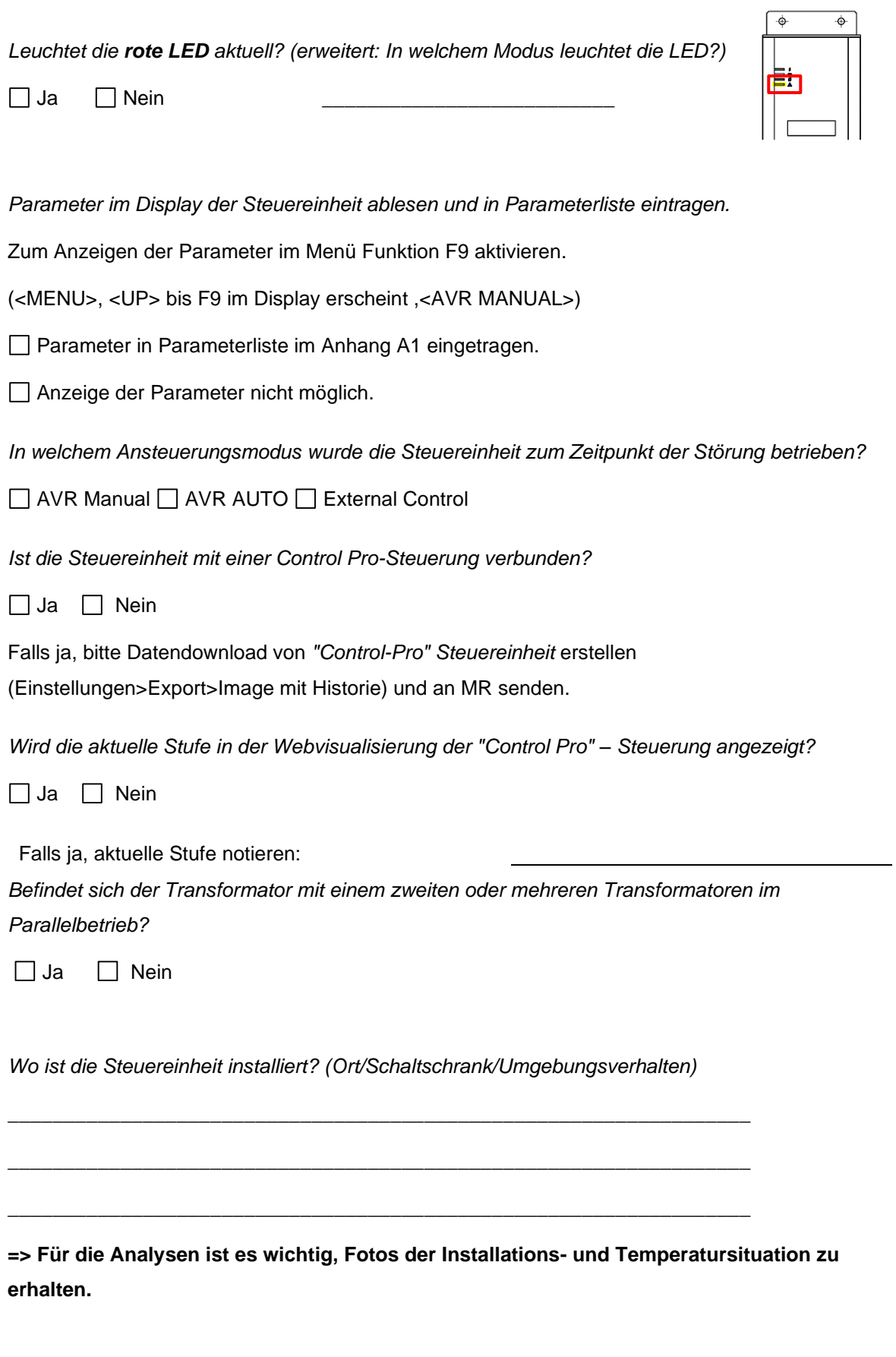

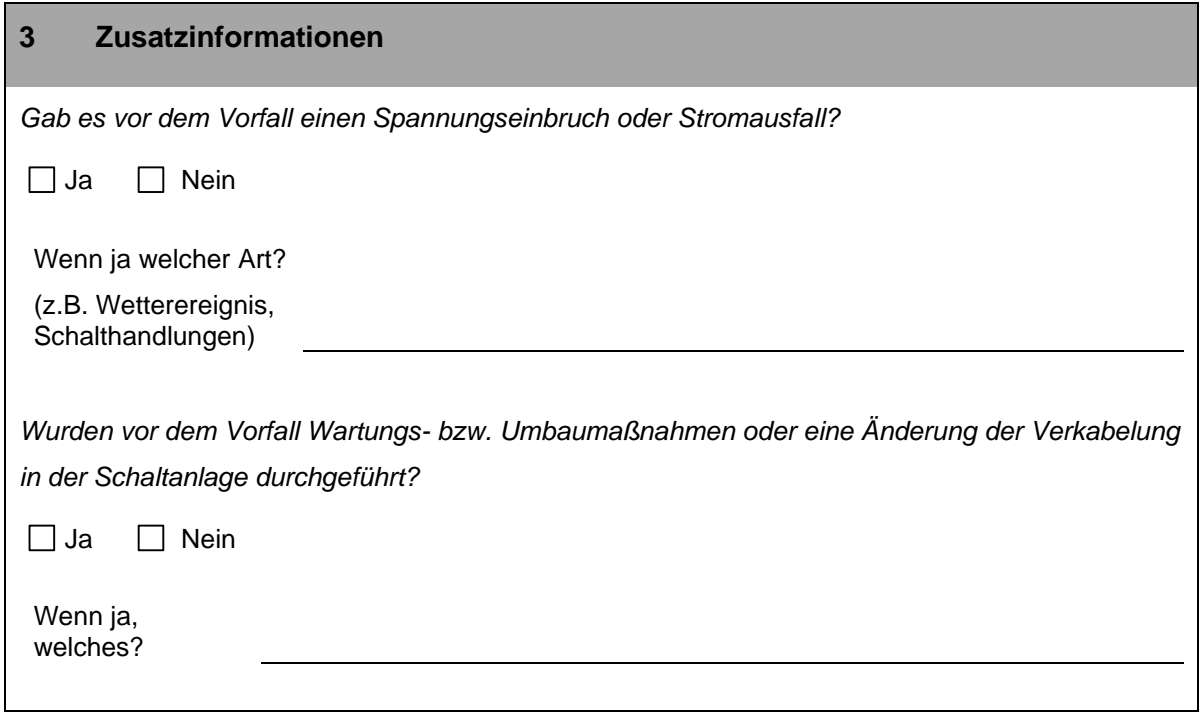

Bitte senden Sie den ausgefüllten Fragebogen an die E-Mail-Adresse [service@reinhausen.com](mailto:service@reinhausen.com) oder an:

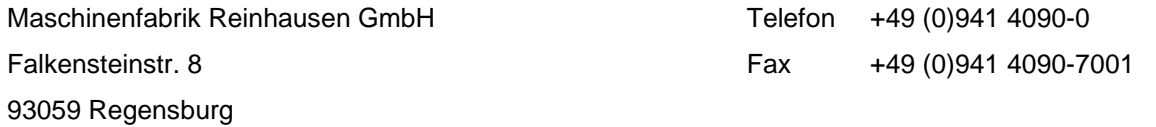

## **A Aufbau**

[A.1](#page-5-0) [Parameterliste](#page-5-0)

<span id="page-5-0"></span>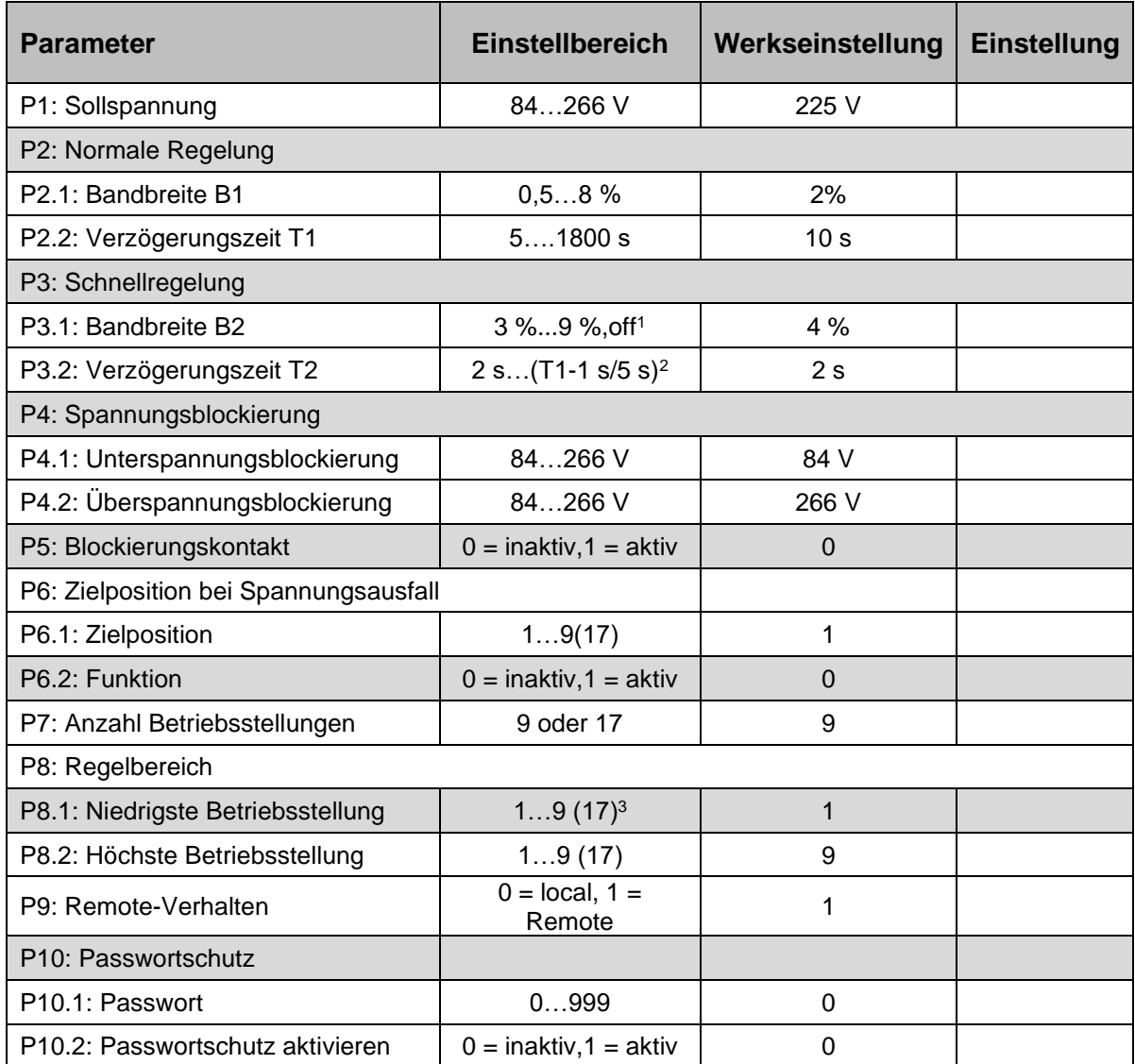

<sup>1</sup> Die Bandbreite B2 ist immer mindestens 0,5 % größer als Bandbreite B1

<sup>2</sup> Die Verzögerungszeit T2 ist immer mindestens eine Sekunde kleiner als T1

<sup>3</sup> Abhängig von der Anzahl der Stufenstellungen des Laststufenschalters

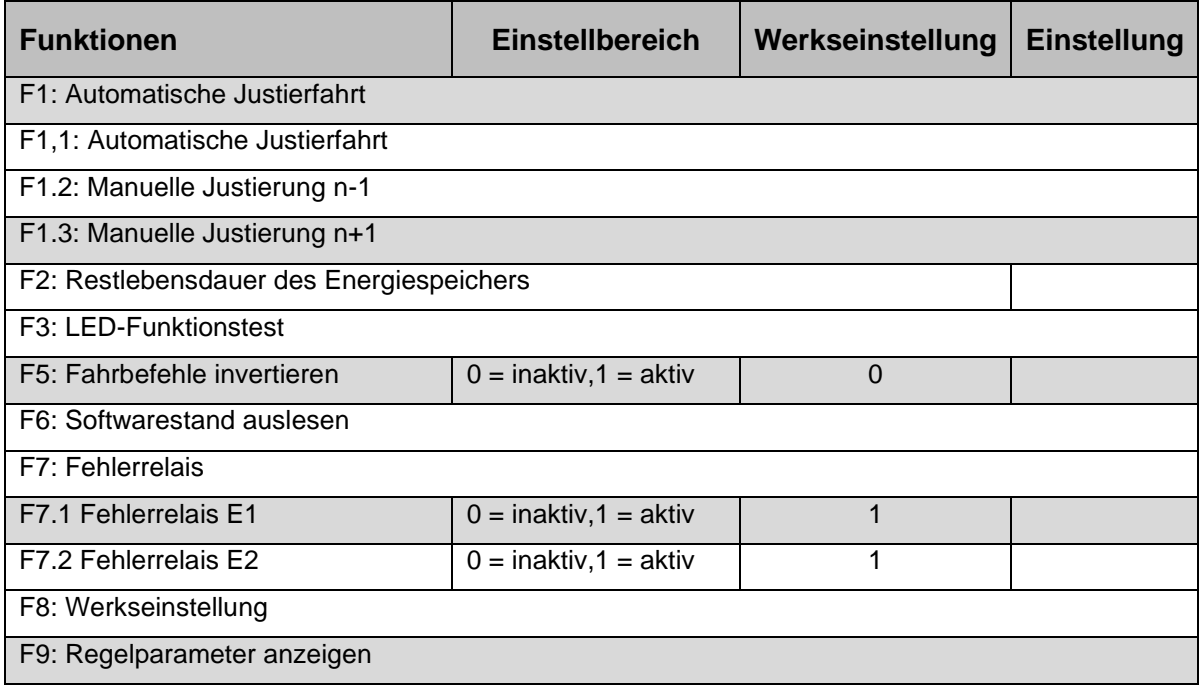